## 推奨「消去プログラム設定」例ーCDイメージ/USBメモリ GreenPepper PRO] Tutorials

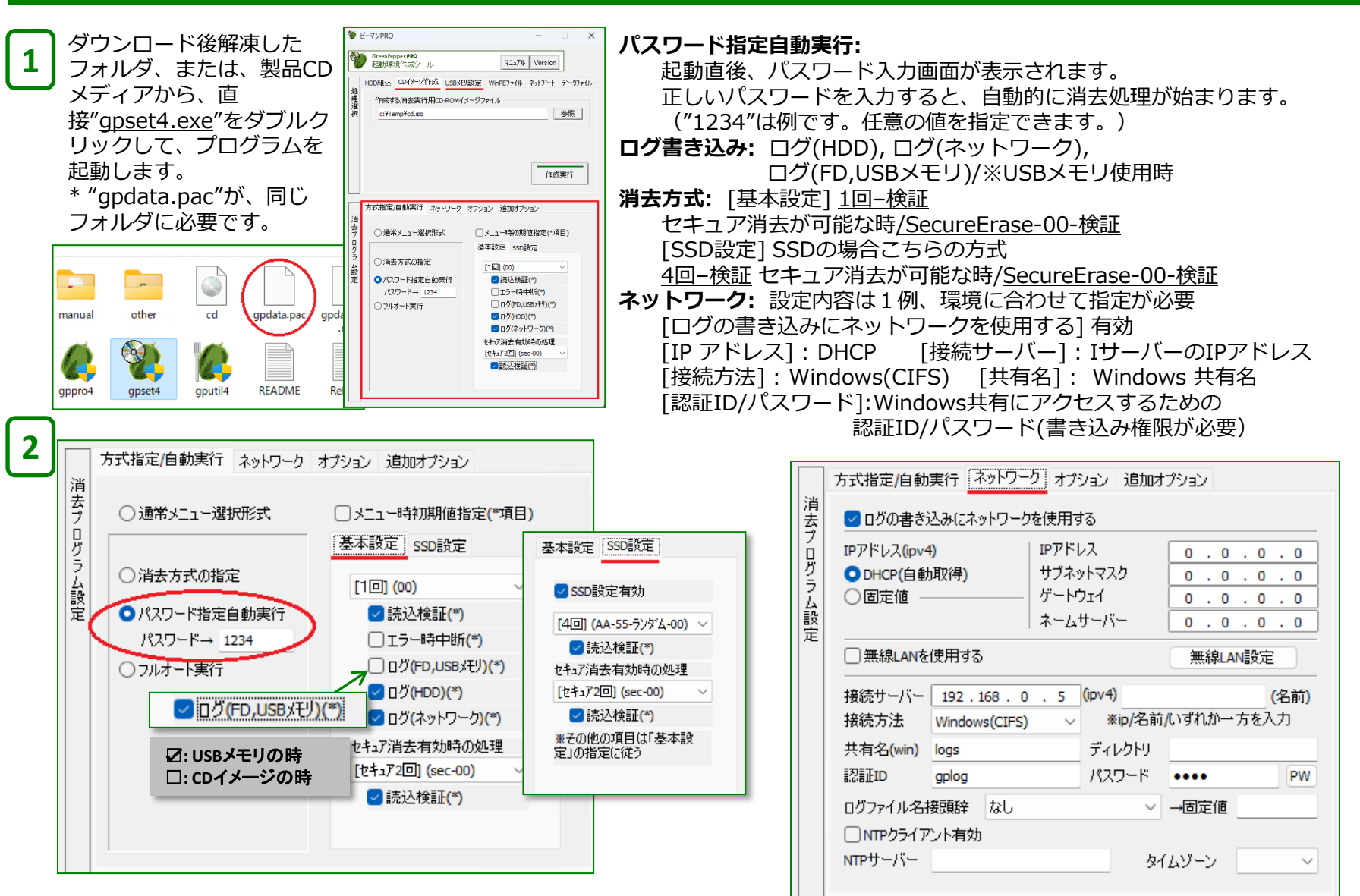

## **推奨「消去プログラム設定」例一CDイメージ/USBメモリ FigreenPepper PRO] Tutorials**

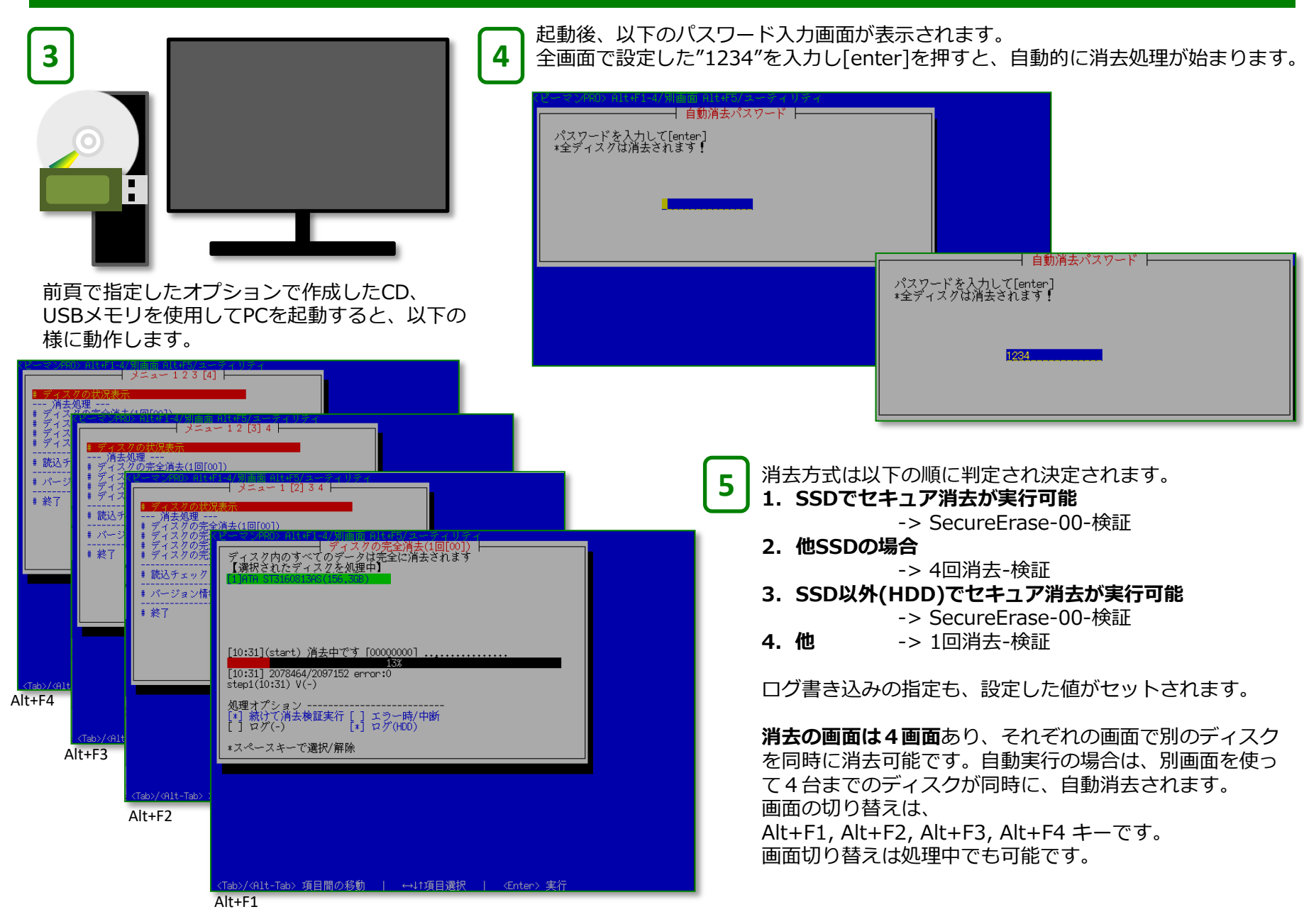

## 推奨「消去プログラム設定」例ーCDイメージ/USBメモリ GreenPepper PRO] Tutorials

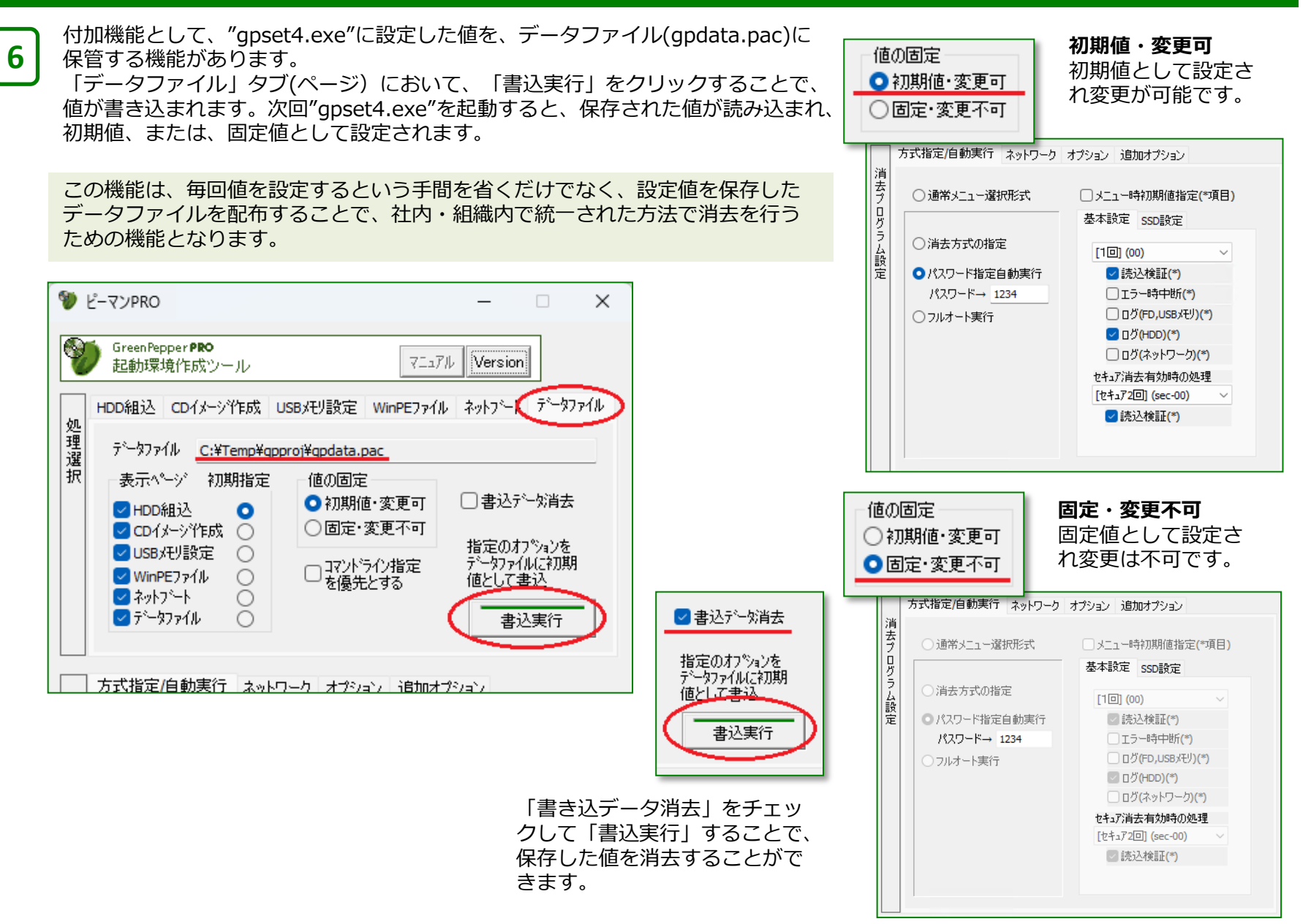